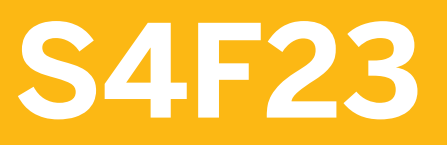

**Product Cost Planning in SAP S/4HANA** 

COURSE OUTLINE

Course Version: 20 Course Duration:

## **SAP Copyrights, Trademarks and Disclaimers**

© 2022 SAP SE or an SAP affiliate company. All rights reserved.

No part of this publication may be reproduced or transmitted in any form or for any purpose without the express permission of SAP SE or an SAP affiliate company.

SAP and other SAP products and services mentioned herein as well as their respective logos are trademarks or registered trademarks of SAP SE (or an SAP affiliate company) in Germany and other countries. Please see http:/ [global12.sap.com/corporate-en/legal/copyright/index.epx](http://global12.sap.com/corporate-en/legal/copyright/index.epx) for additional trademark information and notices.

Some software products marketed by SAP SE and its distributors contain proprietary software components of other software vendors.

National product specifications may vary.

These materials may have been machine translated and may contain grammatical errors or inaccuracies.

These materials are provided by SAP SE or an SAP affiliate company for informational purposes only, without representation or warranty of any kind, and SAP SE or its affiliated companies shall not be liable for errors or omissions with respect to the materials. The only warranties for SAP SE or SAP affiliate company products and services are those that are set forth in the express warranty statements accompanying such products and services, if any. Nothing herein should be construed as constituting an additional warranty.

In particular, SAP SE or its affiliated companies have no obligation to pursue any course of business outlined in this document or any related presentation, or to develop or release any functionality mentioned therein. This document, or any related presentation, and SAP SE's or its affiliated companies' strategy and possible future developments, products, and/or platform directions and functionality are all subject to change and may be changed by SAP SE or its affiliated companies at any time for any reason without notice. The information in this document is not a commitment, promise, or legal obligation to deliver any material, code, or functionality. All forwardlooking statements are subject to various risks and uncertainties that could cause actual results to differ materially from expectations. Readers are cautioned not to place undue reliance on these forward-looking statements, which speak only as of their dates, and they should not be relied upon in making purchasing decisions.

## **Typographic Conventions**

American English is the standard used in this handbook. The following typographic conventions are also used.

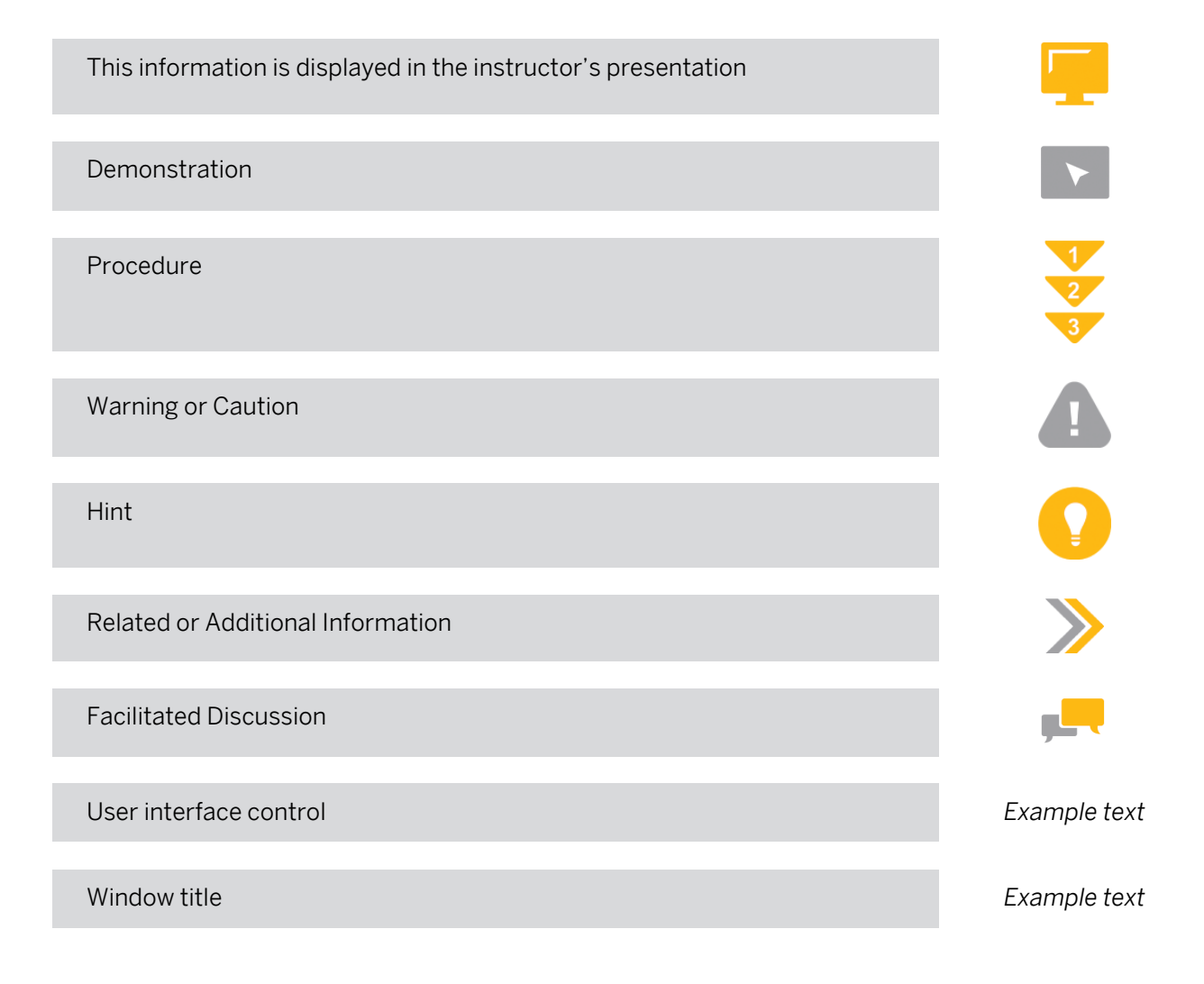

## **Contents**

#### [vii](#page-6-0) [Course Overview](#page-6-0)

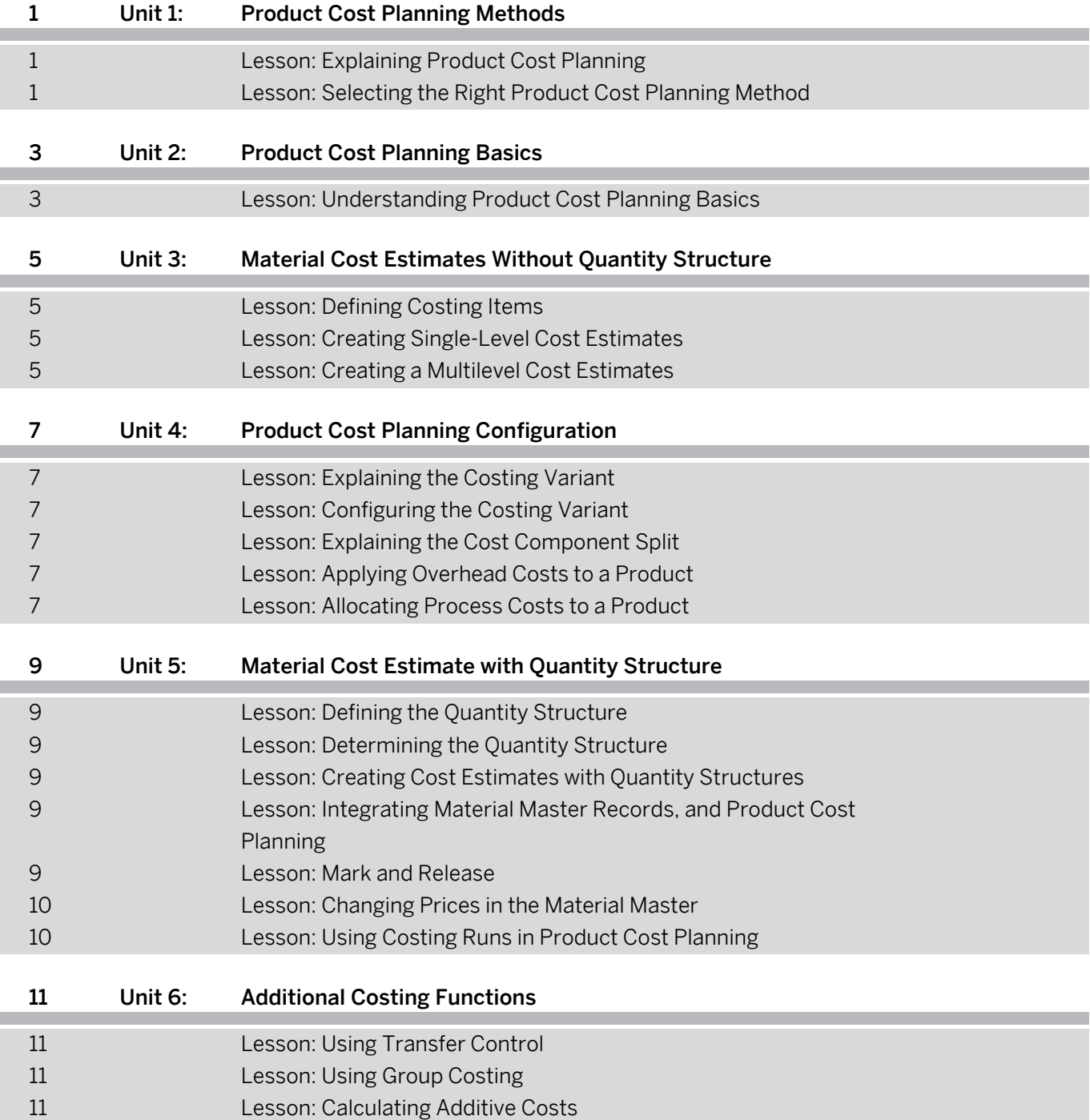

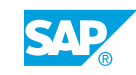

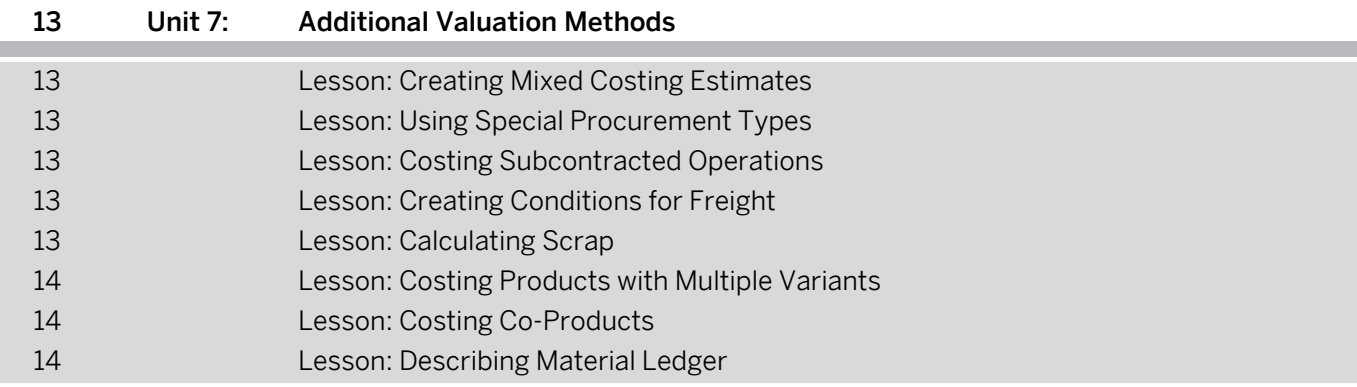

## <span id="page-6-0"></span>**Course Overview**

#### TARGET AUDIENCE

This course is intended for the following audiences:

- Application Consultant
- Project Manager
- Super / Key / Power User

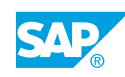

## <span id="page-8-0"></span>**UNIT 1 Product Cost Planning Methods**

## **Lesson 1: Explaining Product Cost Planning**

#### Lesson Objectives

After completing this lesson, you will be able to:

• Explain product cost planning

### **Lesson 2: Selecting the Right Product Cost Planning Method**

#### Lesson Objectives

- Explain material costing with quantity structures
- Discuss material costing without quantity structures

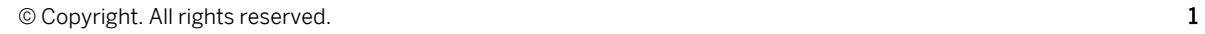

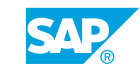

# <span id="page-10-0"></span>**UNIT 2 Product Cost Planning Basics**

## **Lesson 1: Understanding Product Cost Planning Basics**

#### Lesson Objectives

After completing this lesson, you will be able to:

• Explain the purpose of a costing variant

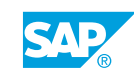

## <span id="page-12-0"></span>**UNIT 3 Material Cost Estimates Without Quantity Structure**

## **Lesson 1: Defining Costing Items**

#### Lesson Objectives

After completing this lesson, you will be able to:

- Explain the purpose of costing items
- Identify item categories used in Product Cost Planning

### **Lesson 2: Creating Single-Level Cost Estimates**

#### Lesson Objectives

After completing this lesson, you will be able to:

- Create a single-level cost estimate for a material
- Reference other cost estimates

## **Lesson 3: Creating a Multilevel Cost Estimates**

#### Lesson Objectives

- Create a multilevel material cost estimate without quantitystructure
- Maintain multilevel cost estimates

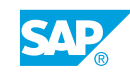

## <span id="page-14-0"></span>**UNIT 4 Product Cost Planning Configuration**

## **Lesson 1: Explaining the Costing Variant**

#### Lesson Objectives

After completing this lesson, you will be able to:

- Explain the costing variant
- Describe Tables, Transaction Codes, Configuration

## **Lesson 2: Configuring the Costing Variant**

#### Lesson Objectives

After completing this lesson, you will be able to:

• Configure a costing variant

## **Lesson 3: Explaining the Cost Component Split**

#### Lesson Objectives

After completing this lesson, you will be able to:

- Describe the purpose of the cost component split
- Configure the cost component structure

## **Lesson 4: Applying Overhead Costs to a Product**

#### Lesson Objectives

After completing this lesson, you will be able to:

- Explain the purpose of a costing sheet
- Explain the concept of overhead
- Describe the structure of a costing sheet

## **Lesson 5: Allocating Process Costs to a Product**

#### Lesson Objectives

After completing this lesson, you will be able to:

© Copyright. All rights reserved. 7

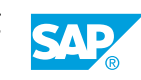

- Describe activity-based costing
- Explain the purpose of a template

## <span id="page-16-0"></span>**UNIT 5 Material Cost Estimate with Quantity Structure**

## **Lesson 1: Defining the Quantity Structure**

#### Lesson Objectives

After completing this lesson, you will be able to:

- Manage a bill of material
- Explain Recipes and Routings
- Display a work center
- Discuss the integration between routings, cost center masterdata, and work centers
- Explain production versions

## **Lesson 2: Determining the Quantity Structure**

#### Lesson Objectives

After completing this lesson, you will be able to:

- Explain how to determine a bill of material
- Explain how to determine a routing

## **Lesson 3: Creating Cost Estimates with Quantity Structures**

#### Lesson Objectives

After completing this lesson, you will be able to:

• Create a material cost estimate with quantity structure

### **Lesson 4: Integrating Material Master Records, and Product Cost Planning**

#### Lesson Objectives

After completing this lesson, you will be able to:

• Discuss the integration with the material master

### **Lesson 5: Mark and Release**

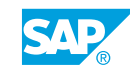

#### <span id="page-17-0"></span>Lesson Objectives

After completing this lesson, you will be able to:

- List the different price fields in the material master
- Carry out a Mark and Release

### **Lesson 6: Changing Prices in the Material Master**

#### Lesson Objectives

After completing this lesson, you will be able to:

• Change prices in the material master

### **Lesson 7: Using Costing Runs in Product Cost Planning**

#### Lesson Objectives

After completing this lesson, you will be able to:

• Process a costing run

# <span id="page-18-0"></span>**UNIT 6 Additional Costing Functions**

## **Lesson 1: Using Transfer Control**

#### Lesson Objectives

After completing this lesson, you will be able to:

• Using Transfer Control and Reference Variants

### **Lesson 2: Using Group Costing**

#### Lesson Objectives

After completing this lesson, you will be able to:

• Explain the use of group costing

### **Lesson 3: Calculating Additive Costs**

#### Lesson Objectives

After completing this lesson, you will be able to:

• Explain the use of additive costs

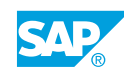

# <span id="page-20-0"></span>**UNIT 7 Additional Valuation Methods**

## **Lesson 1: Creating Mixed Costing Estimates**

#### Lesson Objectives

After completing this lesson, you will be able to:

- Configure mixed costing
- Create a mixed cost estimate

## **Lesson 2: Using Special Procurement Types**

#### Lesson Objectives

After completing this lesson, you will be able to:

- Identify Special Procurement Types
- Cost a phantom assembly

## **Lesson 3: Costing Subcontracted Operations**

#### Lesson Objectives

After completing this lesson, you will be able to:

• Create cost estimates for subcontracted operations

### **Lesson 4: Creating Conditions for Freight**

#### Lesson Objectives

After completing this lesson, you will be able to:

• Create a condition for freight

## **Lesson 5: Calculating Scrap**

#### Lesson Objectives

- Explain the different scrap categories
- Create a cost estimate containing scrap

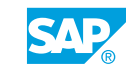

## <span id="page-21-0"></span>**Lesson 6: Costing Products with Multiple Variants**

#### Lesson Objectives

After completing this lesson, you will be able to:

• Describe how to create a cost estimate for a product with multiple variants

## **Lesson 7: Costing Co-Products**

#### Lesson Objectives

After completing this lesson, you will be able to:

• Create a cost estimate for co-products

## **Lesson 8: Describing Material Ledger**

#### Lesson Objectives

- Investigate the different valuation methods
- Get an overview of Product Lifecycle Costing